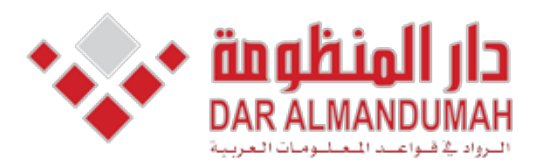

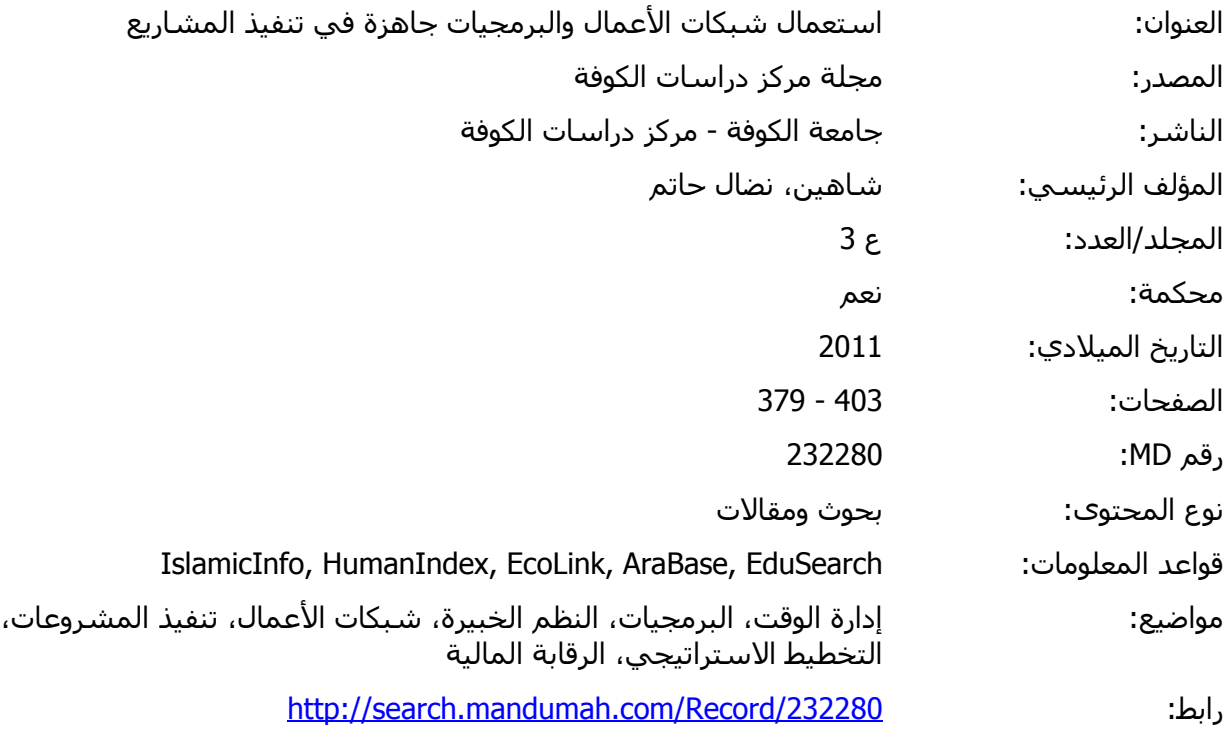

© 2020 دار المنظومة. جميع الحقوق محفوظة.<br>هذه المادة متاحة بناء على الإتفاق الموقع مع أصحاب حقوق النشر، علما أن جميع حقوق النشر محفوظة. يمكنك تحميل أو طباعة هذه المار هذه المادة متاحة بناء على الإتفاق الموقع مع أصحاب حقوق النشر، علما أن جميع حقوق النشر محفوظة. يمكنك تحميل أو طباعة هذه المادة للاستخدام الشخصي فقط، ويمنع النسخ أو التحويل أو النشر عبر أي وسيلة (مثل مواقع الانترنت أو البريد الالكتروني) دون تصريح خطي من أصحاب حقوق النشر أو دار المنظومة.

# **استعمال شبكات األعمال والربجميات جاهزة يف تنفيذ املشاريع**

**املدرس نضال حامت شاهني ماجستري إحصاء )حبوث عمليات( جامعة الكوفة**

### **ملخص البحث**

استعمال شبكات العمل والربجميات اجلاهزة يف تنفيذ املشاريع.

إن أساليب حبوث العمليات تعد أداة فعالة لكثري من األعمال الكمية اليت تستعمل هذه الأساليب في حل المشاكل والوصول إلى الحل الأمثل، لذا أزداد اهتمام الباحثين بهذه الأساليب وأصبحت تطبق على بعض املشكالت فتحلها وحنصل على نتائج ختدم متخذ القرار، غري أن التطور الكبري يف شىت ميادين احلياة قلل من أمهية هذه األساليب اليت أصبحت أسس نظرية فقط ال ميكن تطبيقها على المشاريع الكبيرة والمتداخلة والتي يدخل فيها عنصر الوقت والكلفة معًا لذا التجأوا إلى ً استعمال احلاسوب والذي يعد اآلن العنصر األساسي الذي دخل يف شىت ميادين احلياة ليساعد مستعمليه في الحصول على نتائج دقيقة وبأقل وقت وعلى وجه الخصوص استعمال البرامجيات الجاهزة في تنفيذ المشاريع يمكن تقسيمها إلى نوعين: النوع الأول برامجيات تعمل تحت بيئة تشغيل (Ms-DOS) مثل برانمج (+QSB(، والنوع الثاين من هذه الرباجميات يعمل حتت بيئة (WINDOWS-MS (مثل برنامج (Time Line 6, 5)، وجريًا وراء الأفضل والأحدث من هذه الإصدارات فقد تم استعمال يا<br>. برنامج (2000 MS- Project) والذي يعمل تحت وسط تشغيل (MS- Wiondos) والذي يعد البرنامج الجاهز الأفضل من بين عدة برامج المقارنة بينها في هذا البحث وطبق المشروع عليه إلا وهو مشروع تطوير الرباجميات اجلاهزة يف احلاسوب للحصول على نتيجة وهي براجميات عالية املرونة وذات استعمال أسهل ومعاجلة بياانت كبرية وأبقل كلفة ووقت، وحصنا من هذا املشروع عند تطبيقه على البرنامج المختار على نتائج ذات قيمة بالنسبة إلى متخذ القرار (مدير المشروع) وهي: الوقت الفائض،

البداية املبكرة والبداية املتأخرة والنهاية املبكرة والنهاية املتأخرة، والزمن اإلمجايل إلجناز املشروع وكذلك رسم املخطط الشبكي وخمطط كانت واحلصول على املسارات احلرجة يف املشروع والتأكيد عليه. **مقــدمة**

الحمد لله رب العالمين والصلاة والسلام على أشرف الأنبياء والمرسلين محمد (صلى الله عليه وسلم) وعلى آله الطيبين الطاهرين المعصومين (ع) وصحبه المنتجبين (رضي الله عنهم).

احتلت دراسة إدارة المشاريع حيزًا كبيرًا من اهتمام الباحثين وعلى وجه الخصوص بعد أن تجلت ا<br>ا ً مظاهر التطور الكبير الذي عمّ جميع ميادين الحياة وأصبح ليس بمقدرو الإنسان الاعتماد على ذاته في استخراج النتائج لأن ذلك يؤدي إلى مضيعة في الوقت وهدر في الطاقة وزيادة في التكاليف وقصور في العمل، وأؤكد على كلمة قصور في العمل. هذا من جانب ومن جانب آخر على افتراض جدلاً أو جهلاً بالعوام أعلاه نواجه مشكلة، ذلك لأن المعلومات التي يتم التعامل معها ومعالجتها كثيرة وكبيرة جدًا وتزخر بالتفاصيل الجانبية ولاسيما وإنها تتضمن عاملاً مهمًا جدًا لابد من أخذه بنظر الاعتبار إلا وهو .<br>ا  $\overline{a}$ العامل المالي إذ لا يكفي لإنجاز المشروع في وقته المحدد اعتباره مشروعًا ناجحًا بل لابد من إنجازه ضمن ً ر<br>ا امليزانية احملدودة له. إذن كيف ميكن حساب هذه املشاريع بكل ما حتمل من تعقيد وتشابك، لذلك فكل ما هو موجود في بطون الكتب من معادلات وقوانين وعلاقات تعد أساسًا نظريًا فقط ويمكن يا<br>أ **ـ** تطبيقها على املشاريع الصغرية. أما إذا كانت املشاريع كبرية أو أقل حىت مشروع متوسط احلجم فال ميكن تطبيقها في الواقع العملي أبدًا لأنحا ستصطدم بكثير من المعوقات التي تحول من دون تنفيذ خطة .<br>ا املشروع، لذا فنحن أبمس احلاجة إىل استبدال كل من القلم والورق ابألنظمة واحلاسبات لكي نستطيع تطبيق المعادلات والقوانين والعلاقات في المشاريع الكبيرة والمتوسطة تطبيقًا عمليًا ونحصل على أدق ֦֦֦֦֦֓֝֝֝֝֝֝<del>֖֖</del> ة<br>م النتائج الذي يعجز اإلنسان للحصول عليها ولو طال الزمن. وال نقصد بكالمنا التقليل أو االستهانة ابلعقل البشري مقابل العقل اإللكرتوين بل العكس هو الصحيح الن العقول البشرية هي اليت صنعت العقول الإلكترونية ويبقى كل من العقلين — البشري والإلكتروبي — من دون مستوى الكمال الذي تفرد به الله تعالى. كما اعتمدنا في بحثنا هذا على أحدث البرامج العالمية ومنها البرنامج الذي أصدرته حديثًا .<br>.<br>. شركة مايكروسوفت (MICROSOFT (العاملية وهو برانمج PROJECT MICROSOFT( (2000 والذي يعمل حتت بيئة MICROSOFT WINDOWS، كما نود اإلشارة إىل أن مستعملي احلاسبات يف إدارة املشاريع جيب أن يتوافر هبم شرطان أساسيان كي ينجح املشروع مها: األول الإلمام بأنظمة الحاسبة والثابي معرفة الأسس النظرية لإدارة المشاريع.

**الفصل األول منهجية البحث - مشكلة البحث - أمهية البحث - هدف البحث**

تنبع مشكلة البحث من احلاج امللحة إىل احلصول على نتائج دقيقة وأبقصر وقت فالنتائج اليت ميكن احلصول عليها بطريقة احلل اليدوي صعبة ومعقدة وال ميكن احلصول على نتائج دقيقة واتمة الصحة ما لم تستعمل لغة العصر (الحاسوب) — كما يعبر عنه — فمن هذه الحاجة ومن خلال التطور الذي شهده الوقت احلاضر أصبح من الضروري استعمال احلاسوب يف حبوث العمليات لتحقيق اهلدف المطلوب نبعث المشكلة. والشكل رقم (1) يوضح العلاقة بين إدارة الأعمال وبحوث العمليات وبرامجيات احلاسوب يف حل املشكلة.

### **أهمية البحث**

أتيت أمهية البحث يف ضوء النتائج اليت ميكن احلصول عليها من برامج احلاسوب يف حبوث العمليات بطريقة سهلة وغير معقدة وبسرعة وبدقة — بشرط أن تكون البيانات المدخلة إلى البرنامج صحيح وغري مبالغ هبا – وكذلك ميكن احلصول على املسار احلر (.P.C (والوقت الالزم إلهناء املشروع والوقت الفائض يف املشروع إىل غري ذلك من املعلومات حول املشروع. ومبا أن احلاسبة تستجيب إىل كل ما يطلب منها – يف حدود املعقول – لذلك فمدير املشروع ميكنه االستفادة منها يف حالة توقف املشروع أو حدوث شيء غري متوقع فيمكنه االستفادة من املعلومات لتقليل اخلسائر إىل أقل حد ممكن واختاذ القرار الالزم.

### **هدف البحث**

يهدف البحث إلى تطبيق المشاريع الكبيرة والتي يدخل فيها الوقت والكلفة والتي تزخر بالتفاصيل اجلانبية والكم اهلائل من املعلومات على برانمج حبوث العمليات. للحصول على نتائج دقيقة وغري مكفلة من الناحية املادية والعملية وفيها اختصار كبري للوقت.

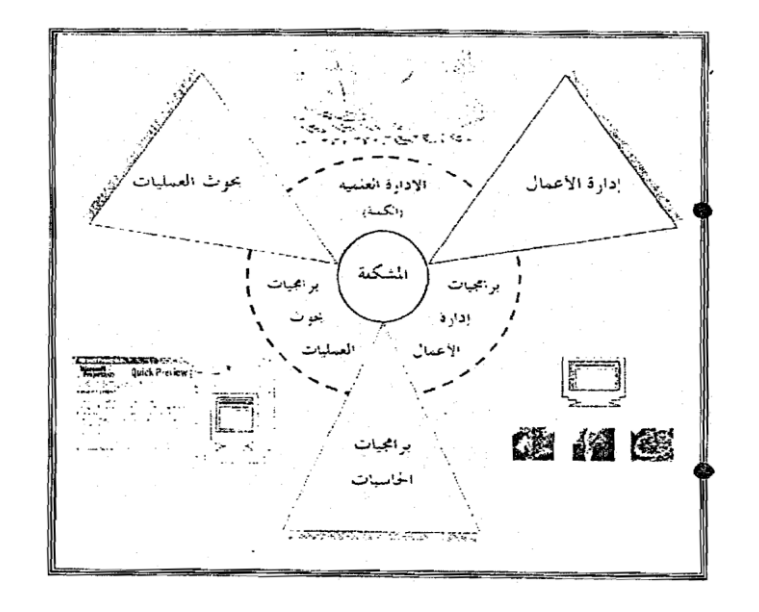

**شكل رقم )3( عملية الرتابط بني حبوث العمليات وإدارة األعمال وبراجميات احلاسوب**

**الفصل الثاني أساليب حبوث العمليات - أسلوب كانت Chart Gantt - أسلوب املسار احلرج M.P.C - أسلوب بريت PERT**

إن التخطيط والرقابة هي من الوظائف األساسية يف املشاريع واملنشآت املختلفة. وبعد التخطيط الخطوة الأولى في إدارة المشروع وأن نجاح أو فشل الخطوات التالية في المشروع يعتمد على هذه الخطوة. لذلك أصبح التخطيط يف يومنا هذا مسة من مسات التطور. وتعد شبكات األعمال أحد أساليب التخطيط الفعالة، وتعرف بأنها أحد أساليب بحوث العمليات التي تستعمل لأغراض التخطيط والرقابة في المشاريع المختلفة. أي أن شبكات الأعمال تهدف إلى التخطيط ومراقبة تنفيذ برنامج أو مشروع معين يتكون من عدة مراحل أو عمليات.

)الفضل وآخرون: ،1111 971(.

### **املخططات الزمنية Chart BAR:**

إن البيانات الموضوعية على شكل جداول غالبًا تكون غير مجدية وغير واضحة المعنى وتحتاج إلى  $\ddot{\cdot}$ وقت لإدراك مغزى تلك البيانات. والمخططات الزمنية (مخططات كانت) تعد الأسلوب الأمثل لعرض تلك البيانات وتحتوي على الأنشطة والأزمنة على شكل لوحات ذات فوائد عديدة من ناحيتي التخطيط والسيطرة على المشاريع.  $(595, 1988)$ جزاع: 1988).

وقد استطاع هنري كانت – من الرواد األوائل حلركة اإلدارة العلمية يف سنة 1117م – وضع خرائط ساعدت على رقابة العمليات الإنتاجية، وعرفت هذه الخرائط باسمه، وما زالت تستعمل من حين آلخر يف بعض املنشآت الصناعية حىت الوقت احلاضر.

 $(13.1995:1995)$ 

وتعد خرائط كانت (CHARTS GANTT (من أساليب الرقابة الوصفية والتقليدية اليت شاع استعماهلا يف مطلع القرن العشرين.

 $(25.1995)$ : (الزعبي)

وتستعمل لمراقبة الزمن وتتكون من محورين أحدهما أفقي والآخر عمودي، إذ تظهر على المحور العمودي أنواع النشاطات وعلى المحور الأفقى الزمن، ويرسم لكل نشاط مستطيل تدل بدايته على بداية العمل ابلنشاط وهنايته على زمن هناية العمل يف ذلك النشاط، فيدل طول املستطيل على الزمن الالزم إلجناز النشاط املطلوب.

(سالم وآخرون: 1995، 251).

إن خرائط كانت (CHARTS GANTT (من أساليب الرقابة الوصفية والتقليدية اليت شاع استعماهلا يف مطلع القرن العشرين.

 $(25, 1995)$ : (الزعبي)

وتستعمل لمراقبة الزمن وتتكون من محورين أحدهما أفقي والآخر عمودي، إذ تظهر على المحور العمودي أنواع النشاطات وعلى المحور الأفقي الزمن، ويرسم لكل نشاط مستطيل تدل بدايته على بداية العمل ابلنشاط وهنايته على زمن هناية العمل يف ذلك النشاط، فيدل طول املستطيل على الزمن الالزم إلجناز النشاط املطلوب.

(سالم وآخرون: 1995، 351).

إن خرائط كانت (CHARTS GANTT (تعد إدارة عامة للتخطيط واجلدولة اخلاصة بالمشاريع البسيطة غير المعقدة. وهي تساعد المدراء في الجدولة المبدئية لأنشطة المشاريع ومن ثم مراقبة إجناز املراحل على مدار الوقت وذلك مبقارنة العمليات املخططة مع الفعلية ومن الواضح أن أهم خاصية هلذه اخلرائط أهنا سهلة االستعمال وتساعد املدير ملعرفة النشاطات اليت تسرع إجناز املشروع من النشاطات املعيقة هلذا اإلجناز.

(STEVENSON: 1993, 778)

ويوضح الشكل رقم (2) مخططًا زمنيًا لبعض النشاطات لأحد مشاريع شبكة الاتصالات العالمية **يہ** )اإلنرتنيت(.

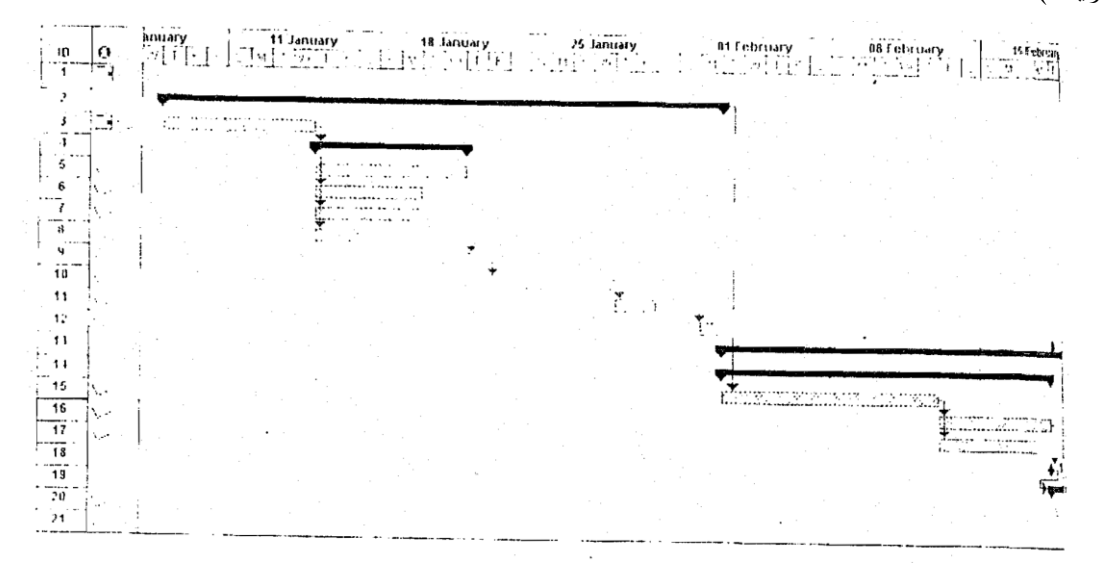

**شكل رقم )3( خمطط زمين لنشاطات**

)املصدر: 2000 PROJECT SOFT MICRO PROGRAMME)

إن خرائط كانت (GANTT CHARTS) لا يمكن الاستفادة منها للتخطيط لأنما، وكذلك ال تظهر تداخالت األنشطة مع بعضها أما يف الوقت احلاضر وعلى وجه اخلصوص يف براجميات إدارة المشاريع أصبحت يمكن الاستفادة منها لإظهار تداخلات الأنشطة بعضها مع البعض الآخر وكذلك بيان الأنشطة الحرجة للتركيز عليها.

إن خرائط كانت تالئم املشاريع الصغرية وال تصلح للمشاريع الكبرية وذلك لكون هذه األخرية تتسم ابلضخامة والتعقيد. لذلك ظهرت احلاجة إىل أسلوب يتالءم وطبيعة املشاريع الكبرية. وإن هذه المشاريع تتكون عادة من مجموعة متتالية من الأنشطة تترابط ببعضها بشكل منطقى. ويمكن وصفها في هيئة شبكة طبقًا لقيود منطقية أو فنية. .<br>م

)الفضل وآخرون: ،1111 971(.

## **أسلوب المسار الحرج Critical Path Method (C.P.M)**

يعد أسلوب املسار احلرج (M.P.C (من األساليب املستعملة يف إدارة املشاريع، وقد طور هذا الأسلوب في الخمسينيات من هذا القرن وكان ظهور هذا الأسلوب عام (1957) كأدة تم تطويرها من قبل كل من (M.R. Walker of dupont), (J. E. Kelly of Remington Rand) للمساعدة يف بناء وصيانة املصانع الكيماوية يف شركة (Dupont(.

(Heizer & Render: 1996, 779).

إن الأسلوب الذي اتبع عند تطوير طريقة المسار الحرج كان موجهًا من البداية إلى دراسة الأثر  $\triangleleft$ الاقتصادي عند تخمين أزمة الفعاليات وتتميز هذه الطريقة بالبساطة عند تخمين الفترة الزمنية اللازمة لإنجاز كل فعالية من فعاليات المشروع إذ يكون التخمين مبنيًا على فرض التأكد بإعطاء قيمة محددة  $\ddot{\phantom{0}}$ ومفردة ال تدخل يف تقديرها أية احتماالت خمتلفة.

)العزاوي: ،1111 191(.

ويستعمل هذا الأسلوب في تخطيط وسيطرة المشاريع المعقدة والكبيرة مثل بناء المدن وإنشاء المباني الكبيرة ونستعمل في إيجاد العلاقة بين الكلفة الكلية للمشروع المشيّد ووقت تنفيذ ذلك المشروع وتستعمل أيضًا في حالة تنفيذ مشاريع مشابَّه لمشاريع نفذت في السابق وكذلك يشمل مشاريع تشييد العمارات، املساكن، الطرق اخلارجية، املدارس، املستشفيات، اجلسور، ختطيط ودراسة مصايف النفط، بناء وتصليح السفن، تطوير أنظمة جديدة لألسلحة احلربية، صناعة وجتميع طائرات السفن واحلاسبات اإللكرتونية وكل العمليات الكربى.

)البياوي(.

إن أسلوب المسار الحرج الذي تم تطويره من قبل شركة (Du Pont) وشركة Remington) (Rand ال يستعمل االحتماالت يف تقدير الزمن املتوقع لكل نشاط. :Ritzman & Krajewski( 1993, 765)

وفي الوقت الحاضر فإن أسلوب المسار الحرج (C.P.M) يشترك بشكل نموذجي مع أنظمة رقابة كلفة املشاريع األخرى كاخلرائط الرقابية. إذ أن هذه اخلرائط ذات رقابة كلية تشرتك مع أسلوب (M.P.C (ذي الرقابة اجلزئية لتزويد اإلدارة بصورة كبرية وتفاصيل دقيقة يف اجملال الرقايب.

(Gaither: 1994, 781).

ويبني كل من (III :Taylor & Russell (أن املسار احلرج ميثل أطول مسار خالل الشبكة ويف الوقت نفسه ميثل أقل وقت إلجناز املشروع.

.(Russell & Taylor: III: 1995, 883)

بسبب تعدد العمليات فإن الصناعة الإنشائية تعد حقلاً مثمرًا لاستعمال مشروع المسار الحرج في ً إدارة المشاريع، وأنه بصدق، قد أصبح معروفًا من قبل مدراء الإنشاءات ذوي الخبرة، أنه منذ إدخال .<br>ف أسلوب المسار الحرج استطاعوا معرفة أين يقف المشروع في أي وقت من أوقاته، لاسيما إذا كان هناك أكثر من مشروع رئيس يف نفس الوقت.

 $(Antill & Woodhead: 1990, 225)$ 

ويعد أسلوب المسار الحرج ملائمًا لتخطيط ومتابعة مشاريع متشابحة لمشاريع سبق وأن نفذت في  $\overline{a}$ فرتات سابقة ومتوافرة عنها معلومات وخربة كافية.

)الفصل وآخرون: ،111 971(.

**أسلوب تقييم ومراجعة الربنامج (PERT(:**

#### **Programme Evaluation and Review Technique**

إن السبب الذي ميكن وراء انبثاق هذا األسلوب يعود للمشكلة اليت واجهت سالح البحرية ا .<br>ا الأمريكية عند تطوير مشروع الصواريخ عابرة القارات. فقد طورت البحرية الأمريكية أسلوبًا جديدً يسمح ابستعمال الوقت يف حالة عدم التأكد أطلق عليه أسلوب تقييم ومراجعة الربامج (PERT(. (Vonderembse & White: 1991, 573)

وقد وظف القائمون على تطوير أسلوب (PERT (التوزيع االحتمايل القائم على ثالث تقديرات للوقت لكل نشاط من الأنشطة وذلك على النحو التالي:

A : الوقت التفاؤيل ("a "Time Optimistic(:

وهو أقصر وقت يتطلبه النشاط إذا كانت مجيع الظروف تسري بشكل جيد، وأن احتمالية حدوثه قليلة جدًا قد تكون (1%). .<br>ا

B: الوقت التشاؤمي ((b (Time Pessimistic(:

وهو أطول وقت يتطلبه النشاط إذا كانت مجيع الظروف تسري بشكل سيء واحتمالية حدوثه قليلة جدًا. .<br>.

C: الوقت المحتمل جدًا ((Most Likely Time (m)):

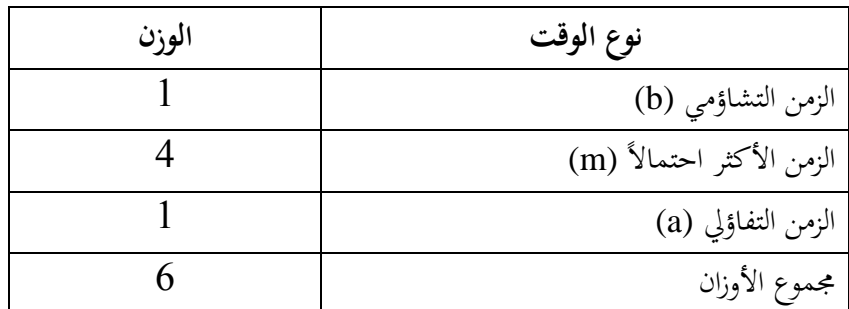

وهو الوقت احلقيقي الذي يستغرقه النشاط يف ظل الظروف االعتيادية:

وبالإضافة إلى استعمال (PERT) في تخفيض الوقت الخاص بالمشروع، فإنه يمكن استعماله بمساعدة الحاسبات الإلكترونية في حساب التكلفة لهذه المشروعات ولاسيما المعقدة منها ويسمى في هذه احلالة (COST /PERT(.

 $(228 - 227, 1993)$ نور ومحرم: 1993).

وقد تم أخيرًا دمج أسلوب (PERT / TIME) مع أسلوب (PERT / COST) في أسلوب ا<br>ا واحد هو (COST – TIME / PERT(.

- (قاسم: 1996، 374).
- ويتكون هذا األسلوب من العناصر األساسية التالية:
	- (Hellriegel  $&$  Slocum: 1992, 301)
		- 1- شبكة الأعمال (Net Work).
			- $-C.P$ المسار الحرج (C.P).
- 5 تخصيص الموارد (Resource allocations).
	- -1 اعتبارات الكلفة والوقت (Time & Cost(.

## **املفاهيم األساسية املشرتكة بني (M.P.C (و (PERT(:**

-1 احلدث (Event(: هو إجناز معني حيدث يف نقطة زمن معينة، وال حيتاج لوقت أو موارد وحيدد بشكل هندسي (دائرة، مربع، مثلث، مستطيل.... إلخ). -5 النشاط (Activity(: ويتمثل بعمل معني وتقسم األنشطة إىل: أ- أنشطة حقيقية وهي تعرب عن األعمال اليت جيب تنفيذها لالنتقال من حدث معني إىل حدث آخر ويتطلب وقت وموارد. ويعرب عنه ) ) . ب– أنشطة وهمية: وهي الأنشطة التي لا تستغرق وقتًا ولا تستلزم أي موارد أي أن وقتها يساوي ة<br>أ صفرًا ويعبر عنها بخط متقطع (→ ). ً جـ- أنشطة الانتظار: وهي الأنشطة التي يتطلب تنفيذها وقتًا معينًا لتكامل إنجازها من دون .<br>. ة<br>أ احلاجة إىل موارد.

# **الفرق بني أسلوب املسار احلرج (M.P.C (وأسلوب تقييم ومراجعة الربنامج (PERT(:**

أولاً: يستعمل أسلوب PERT لتمثيل النشاطات على الأسهم بدلاً من العقد. بينما يستعمل العقد بدالً أسلوب M.P.C من األسهم.

ا: يستعمل أسلوب ً اثني PERT ثالثة أزمنة مقدرة )احتمالية( بينما يستعمل M.P.C يستعمل يف حالة الروتني املتكرر )الراتبة(.

### **األوقات الفائضة:**

- -1 الفائض الكلي: إن الفائض الكلي لنشاط معني ميثل أكرب وقت ميكن يف أتخري تنفيذ هذا النشاط من دون التأثري على الزمن الكلي لتنفيذ املشروع.
- الفائض الحر: نشاط معين يمثل أكبر وقت يمكن فيه تأجيل المباشرة بتنفيذ النشاط، إذا ا تم إنجاز  $-2$ مجيع األنشطة الالحقة لذلك النشاط ابلوقت املبكر للبدء.
- -9 الفائض املستقل: الوقت املتاح استعماله للنشاط إذا ما ابتدأت كافة األنشطة السابقة له من األوقات املتأخرة هلا وإن كافة األنشطة الالحقة له قد ابتدأت يف الوقت املبكر هلا.
	- (الفضل وآخرون: 1999، 291).

### **احلسابات األمامية واحلسابات اخللفية:**

أ – وقت اإلجناز املبكر (ET (Time Early. ب- وقت اإلجناز املتأخر (LT (Time Later. حيث أن: Eti = الوقت املبكر لوقوع احلدث (I(. Eti = الوقت املتأخر لوقوع احلدث (I(. Etj = الوقت املبكر لوقوع احلدث (j(. Etj = الوقت املتأخر لوقوع احلدث (j(. Tij = وقت استغراق النشاط من احلدث (I (إىل احلدث (j(. ومن املالحظ أن (tij (للنشاط االعتيادي واحلرج تكون أكرب من صفر أي إن: (O < tij (أما للنشاط الومهي فأن (O = tij (ويرمز للحدث األول يف لشبكة ابلرمز (I (وأن

أخر حدث في الشبكة يرمز له بالرمز (j) علمًا بأن حدث البداية بالنسبة لأحد الأنشطة قد يكون  $\overline{a}$ حدث نهاية بالنسبة لنشاط آخر.

ويف احلدث األول يكون لدينا (O = Lti = Eti (حيث إن (I (احلدث األول يف الشبكة أي بعبارة أخر (Lti = O) ، (Lti = O).

أما في الحدث الأخير من الشبكة يكون لدينا (Ltj = Etj) حيث أن (J) هي الحدث الأخير في الشبكة ومنه أيضًا (Etj = Ltj).<br>- ولغرض حساب األوقات املبكرة واملتأخرة يف املخططات الشبكية للوصول إىل املسار احلرج الذي هو أطول مسار في شبكة الأعمال يتم إتباع نوعين من الحسابات هما: **ً**

### **احلسابات األمامية أوال Computations Wart For:**

وهذا النوع يجري للأوقات المبكرة، وتبدأ هذه الحسابات عادةً من الحدث الأول في الشبكة وتتدرج بشكل متسلسل لغاية الحدث الأخير في الشبكة، وتبدأ بالتحديد من العلاقة الرياضية التالية: (ETI = LTI = O) ويستعمل هنا نوعان من العلاقات الرياضية:

- -1 إذا كان يرتبط ابحلدث (J (نشاط واحد فقط ال غري، فالعالقة الرًيضية املستعملة هي: ETJ(  $=$  ETI + TIJ)
- -5 إذا كان يرتبط ابحلدث (J (أكثر من نشاط واحد فالعالقة الرًيضية املستعملة هي: أنخذ القيمة األكرب.

أي أنخذ الرقم األكرب من جمموع (TIJ + ETI (املوجود داخل املضغوط ليكون البداية املبكرة للحدث (J).

### **ا: احلسابات اخللفية ثاني Computations Ward Back ً**

تنفيذ لغرض حساب الأوقات المتأخرة، وتبدأ من حيث تنتهي الحسابات الأمامية، أي بعبارة أدق تبدأ من الحدث الأخير في الشبكة، وتنزل بشكل تراجعي إلى الحدث الأول، أي بالتحديد تبدأ من العالقة الرًيضية التالية:

- $(ETJ + TTJ)$ **إذ إن:** (J = (احلدث األخري يف الشبكة. ويستعمل في هذا النوع من الحسابات العلاقات الرياضية التالية: -1 إذا كان يرتبط ابحلدث (I (نشاط واحد فقط فإن (TIJ – LTJ = LTI(.
- -5 إذا كان يرتبط ابحلدث (I (أكثر من نشاط واحد، فإن العالقة الرًيضية املستعملة هي: أنخذ القيمة الأصغر .

أي أنخذ الرقم األصغر من جمموع حاصل طرح (TIJ – LTJ (املوجود داخل املضغوط ليكون البداية املتأخرة للحدث (J(.

# **الفصل الثالث إدارة املشاريع - ما هو املشروع - إدارة املشروع - دور حياة املشروع - مدير املشروع واختاذ القرار**

املشروع: عبارة عن جمموعة من األنشطة املتداخلة ذات البداية احملددة والنهاية لكل من املنتوج الوحيد أو اخلدمة.

إدارة املشروع: عبارة عن العمليات واألساليب واملفاهيم املستعملة يف تنفيذ املشروع وحتقيق أهدافه.

وإدارة المشاريع تختلف عن الإدارة للعديد من النشاطات الأخرى، بسبب محدودية إطارها الزمني اخلاص بعملية التخطيط والتنفيذ وخروجه بشكله النهائي.

وخير مثال على ذلك العمليات والنشاطات المتداخلة للألعاب الأولمبية في صيف عام 1996 واليت حتتاج إىل جدولة ورقابة ضمن وقت احملدد والتكاليف واألداء املطلوب.

ومتر دورة حياة املشروع ابلعديد من املراحل منها: -1 مرحلة فكرة املشروع واحلاجة إليه: ًضا حساابت الوقت والكلفة. -5 مرحلة التخطيط املبدئي وإمكانية إنشائه ويتضمن ذلك أي -9 مرحلة تنظيم املشروع. -1 مرحلة تنفيذ املشروع. -5 مرحلة هناية املشروع.

## **مفهوم القرار**

ميكن تعريف القرار أبنه عملية اختيار بديل معني من بني بديلني أو أكثر. ويعطي أحد الباحثني تعريفًا أشمل للقرار فيعرّفه بأنه مرحلة من عملية مستمرة تتضمن تصميم عدة بدائل ومن ثم مقارنة وفرز ً أفضلها سبيلاً في تحقيق هدف أو أهداف محددة ترتبط بمصالح أو تعبّر عن تطلعات شخص مادي أو معنوي.

)الفضل وآخرون: ،1111 51(.

ويعد (Barnard & Simon (من أوائل علماء اإلدارة الذين أشاروا إىل اختاذ القرارات اإلدارية هي قلب الإدارة وجوهرها وأهم عناصر العملية الإدارة، ويعد الأسلوب العلمي لحل المشكلات الإدارية. ويعرّف (Jones) عملية اتخاذ القرار بأنها استجابة إلى المشكلة بوساطة البحث واختيار الحل.<br>- $(Jones: 1995, 458)$ أما (Daft) فيعرّف عملية اتخاذ القرار على أنّها عملية تعيين وحل المشاكل.<br>- $(Daff: 1992, 346)$ في حين عرّف (درة وآخرون) اتخاذ القرار بأنه اختيار خطة عمل من بين عدة خيارات متاحة أمام املدير بقصد حل املشكلة. (درة وآخرون: 1994، 479).

ويرة (زويلف ورشيد) اتخاذ القرار ما هو إلا وسيلة اختيار مدرك لأحسن البدائل المتاحة تحقيقًا ً لأكبر عائد أو أقل كلفة أو محققًا الأهداف المطلوبة.

)زويلف ورشيد: ،1111 59(.

### **خطوات إختاذ قرار خبصوص مشكلة معينة:**

-1 حتديد األهداف املطلوبة. -5 البحث عن البدائل املتوفرة من الوسائل واألساليب الالزمة لتحقيق اهلدف. - مقارنة البدائل فيما بينها مع تقييم نتائجها المتوقعة. $\,$ -1 اختيار بديل ما )قرار ما(. -5 تنفيذ القرار الذي مت اختياره. – متابعة تنفيذ القرار المتخذ. $\epsilon$ 

يف الواقع العملي يكون أمام متخذ القرار اختيارات متعددة من البدائل املمكنة ألختاذ القرار خبصوص مشكلة معينة، وليس من السهل على متخذ القرار أن حيدد القرار األمثل من دون االستعانة مبؤشرات رقمية أو كمية كافية لفرز البدائل املختلفة املتوفرة لديه.

ويعرّف القرار الأمثل: بأنه ذلك القرار الذي يعد أحسن من يعكس حالة المشكلة التي اتخذ القرار<br>-بصددها، حبيث يوفر ملتخذه أمثل احللول، أي أن أي قرار آخر ال ميكن أن حيقق ما حيققه القرار األمثل. أما مستلزمات القرار فهي توفر العدد الكايف من البدائل ابلشكل الذي مينح متخذ القرار فرصة للقياس واملقارنة. وكلما كانت بدائل اختاذ القرار مشخصة وحمسوبة على وفق أسس علمية وموضوعية كلما أدى ذلك إىل اختاذ القرار األمثل والذي يؤدي بدوره إىل احلصول على احللول املثلى للمشكلة.

)الفضل وآخرون: ،1111 55(.

### **الفصل الرابع**

# **براجميات احلاسوب - ما هي الرباجميات اجلاهزة - براجميات احلاسوب - نظرة مقارنة بني براجميات إدارة املشاريع - اختيار الربانمج األمثل**

# **ما هي الرباجميات؟:**

إن علم الحاسبات يخص تطوير واستعمال الأجهزة والوسائل (الحاسبات) لمعالجة المعلومات، إن املعلومة تدخل إىل احلاسبة بشكل معني وخترج منها بشكل خمتلف ممكن االستفادة من فحواها.

> للحاسبة القابلية على: استلام المعلومات باللغة التي تفهمها.  $\!-1$ حزن واسترجاع المعلومات. $-2$ - معالجة المعلومات.  $-3$ 4- إخراج المعلومات بالصيغة التي يفهمها الإنسان. )جملس البحث العلمي: ،1116 15(.

تدعى جمموعة األجزاء الكهرابئية وامليكانيكية يف احلاسبة ابملكوانت املادية (HARDWARE)، بينما تدعى مجموعة البرامج المستعملة في توجيه أعمال الحاسبة بالبرامجيات (SOFTWARE). ولكي يعمل أي نظام لابد من وجودها معًا كما أن تصميم كل منها يجب أن ً ً يكون جزءا من جهد التصميم العام. إن املكوانت املادية والرباجميات ألي نظام واألعمال املرتبطة بتصميم كل منها تقع ضمن تسلسل واضح وحمدد.

(Glenn & Ya: 1989, 34)

صحيح أن برامجيات الحاسوب الجاهزة لا ترى ولا تسمع ولا تتكلم (حتى الآن على الأقل) التطبيق لأي برنامج من برامجيات الحاسوب الجاهزة هي كل ما يظهره البرنامج من نصوص ورسوم وأحيانًا أصوات بهدف الاتصال مع المستعمل وتبادل البيانات واستعمال الأوامر منه. حققت برامجيات .<br>پا كثيرة نجاحًا ساحقًا، ليس بسبب سرعة أدائها وكفاءتها فقط بل لأنها أسهل استعمال وأكثر سلاسة. ة<br>م ً فاملستعمل يريد من احلاسوب أن يساعده يف إجناز أعماله وال يريد أن يدخل يف دورات تدريبية طويلة وصعبة. لمجرد أن يتعلم كيف يستعمل الحاسوب ولهذا فإن واجهة التطبيق الناجحة هي التي تكون سهلة االستعمال والتعلم.

(عبد الله الدروانة: 1999، 80).

# **براجميات احلاسوب يف إدارة املشاريع:**

إن براجميات احلاسوب بشكل عام تقسم إىل نوعني:

الأول: برامج تشغيلية مثل (WINDOWS, MS – DOS, UNIX, OS/2) الإصدار القديم هو (MS – DOS)، إلا أن الأفضل والأحدث والمنتشر والمستعمل حاليًا من بين برامج  $\ddot{\cdot}$ التشغيل هو برنامج (WINDOWS) <sup>(1)</sup>.

الثاني: برامج تطبيقية مثل (برامج بحوث العمليات، برامج هندسية، برامج طبية...إلخ). وتقسم براجميات احلاسوب التطبيقية اجلاهزة يف إدارة املشاريع إىل نوعني:

**األول: براجميات إدارة املشاريع اجلاهزة واليت تعمل حتت بيئة (DOS – MS(.**

H. Taha. Oprations Researh An  $(TORA)$ 

Introduction(.

(DSS-MSOR)

Decision Support Systems for Management Science)

(Oprations Research (Quantitative System for Business  $Plus)(QSB+)$ 

(Linear, Interactive, Discrete, Optimizer) (LINDO)

(ENGINEERING SERIES)-\* (Quantitative System Analysis) (QSAp (Quantitative Method) (QM)-Y Quantitative System for Oprations  $\{QSOM\}$ 

(Management (Management Scientist) (MS)- (Production and Oprations Management)(POM).

(Statistical Analysis System) (SAS)

**لثاين: براجميات إدارة املشاريع واليت تعمل حتت بيئة (WINDOWS(.**

1

**(fime Line -6.5)** 

 $(Sure$  Trak  $2.0)$ .

(Project Scheduler 7).

(Microsoft Project 98).

 $(Super Project 4.0)$ 

(Microsoft Excel).

<sup>)</sup> 1 ( هنــاك إصـدارات عديـدة مــن (WINDOWS – MS (يف سـنة ،1119 ،1115 1111 ا النسـخة احلديثـة الـيت مت ، وأخـري ً الاعتماد عليها هي (MS – WINDOWS me) والتي تسمى بالنسخة الألفية 2000، وبعد إصدار هذه النسخة إلى الأسواق العربية حديثًا التف حولها المستخدمين وأصبحت النظام التشغيلي الأفضل من بين البرامج التشغيلية الأخرى. ئي<br>نا

إن البرامجيات الجاهزة الوارد ذكره أعلاها تقدم تسهيلات وخدمات كثيرة لمتخذ القرار. يأتي في مقدمة ذلك ما توافره من إمكانيات تنبؤية عن حالة أو ظاهرة معينة، أي أهنا تستطيع أن تستطلع معامل املستقبل بشكل ال تستطيع معه أي طريقة أخرى من طريق إنتاج املعلومات، أضف إىل ذلك أن الرباجميات املذكورة أعاله ختلق خربة تعليمية ملتخذ القرار الذي يستعملها، هذا عن كوهنا أقل كلفة ابلقياس إىل الطرق التقليدية األخرى.

إن البرامجيات الجاهزة والتي تتناول أساليب بحوث العمليات من خلال النماذج الرياضية تعبّر بشكل أو آبخر عن حقيقة واقع احلال للمشكلة املدروسة أي أهنا حتاكي الواقع من خالل النموذج الرياضي والبيانات الداخلة ضمنها والتي يتم حله على أساس البرامجيات الجاهزة وتقنية الحاسوب، إن هذه احملاكاة تتصف ابلسرعة بكل ما يتعلق جبوانب املشكلة.

إن سرعة المحاكاة تمكن من تقويم القرارات في فترة زمنية قصيرة في المشاكل التي تواجهها الإدارة في مختلف أنواع المنشآت، لتعطي للقرار المتخذ أصالته وعمقه وفعاليته في التأثير بالاتجاه الإيجابي لنجاح املنشأة.

وبشكل عام إن براجميات احلاسوب اجلاهزة يف حبوث العمليات هي أحد املداخل األساسية لتطبيق أسلوب البحث العلمي في الإدارة في مجال اتخاذ القرارات الإدارية والتي يعبِّر عنها مفهوم بحوث العمليات الذي هو مدخل رياضي لإدار القرار الإداري الرشيد، وبمعنى آخر هو بمثابة تطبيق للطريقة العلمي لدراسة البدائل يف موقف معقد مبا يكفل أساس كمي للوصول إىل البديل األمثل الذي حيقق اهلدف.

(Buffa & Dyer: 1978, 10)

والرسم (2) يبين الترابط بين البرامجيات التشغيلية والبراجميات التطبيقية الوجيات التطبيقية التي  $^{(1)}$  .(MS – WINDOWS) وبيئة (MS – DOS) وبيئة  $\,$ 

خمطط

وسوف يتم الاقتصار على البرامج التطبيقية الجاهزة والتي تعمل تحت بيئة -MS) (WINDOWS ملا هلا من أمهية وحداثة عن الربامج اليت تعمل حتت بيئة (DOS – MS (واآليت إجراء مقارنة ومن ثم اختيار البرنامج الأفضل من هذه البرامج.

## **نظرة مقارنة بني براجميات إدارة املشاريع:**

1

شكل رقم (3)

<sup>.(</sup>UNIX) ) هذه الأنواع غير شائعة الاستعمال مثل  $\rm (OS/2)$ و  $\rm ^{(1)}$ 

هناك خمسة برامج اخترناها والتي تعمل تحت بيئة (MS – WINDOWS) وهذه البرامج هي أفضل البرامج العالمية الموجودة، وسوف يتم المقارنة بينهما بشيء من الإيجاز وهي كالآتي: **2 PROJECT -1** 

# يتيح هذا البرنامج عددًا كبيرًا من الوسائل الفعالة لجدولة وتنسيق المشاريع، ومع أنه مبني على ا<br>ا <u>:</u> أسس قوية، غري أن بنيته وصلت إىل الشيخوخة فواجهت استعماله صعوبة بعض الشيء، ومن الخصائص الجديدة التي يتمتع بما هذا البرنامج والتي تخدم المستعمل بشكل كبير وجود خمسة أنماط مختلفة للتخطيط يتعامل كل منها مع مستوى خمتلف من املعلومات واحلساابت وهذه امليزة ال يقدمها أي برانمج آخر. وهناك ميزة جديدة أخرى وهي نظام املساعد الفورية. تكمن قوة الربامج يف قدرته الفائقة على اجلدولة والتنسيق فهو يتيح للمستعمل التعامل مع العديد من التفاصيل اليت حيتاجها مدير املشروع. مثل نوابت العمل والوقت اإلضايف، كما أنه يوفر مخسة أمناط من العمليات ميكن للمستعمل أن خيتار بينها بالإضافة إلى تمتعه بنظام لتسوية الموارد والأفضل من بين كل الأنظمة المشابحة. أما بالنسبة لتحديث المشاريع ومتابعة تقديمها يتيح البرنامج للمستعمل أن يحتفظ بثلاث نسخ من برنامج (الوضع الراهن) لكل مشروع. هذا وأن الطرق والوسائل اليت يوفرها هذا الربانمج لتحليل ومراجعة معلومات املشروع هي أكثر من تلك اليت يوفرها أي برانمج ومن املميزات اجلديدة املرونة اجلديدة يف تعديل شكل الشاشات والتحكم في المعلومات التي تظهر على كل منها، وطباعتها كما تظهر أمام المستعمل ويمكن أيضًا طباعة معلومات أو التقارير باستعمال الصيغ الجاهزة وعلى الرغم من سهولة تعديل هذه الصيغ فإنها ضعيفة من حيث التصميم وسيعاين املستعمل بعض الصعوبة يف التعامل معها. ومن التحسينات اهلامة اليت أدخلتها الشركة املصنعة للربانمج التطوير امللموس على تعامل الربانمج وإدارته لعدد من املشاريع املرتابطة أو املنفصلة يف وقت واحد حيث أصبح ذلك أكثر سهولة وتنظيم وفاعلية ومن العيوب يف هذا الربانمج أنه ال يعمل على شبكات االتصاالت كما يفتقر إىل ميزات التعامل مع الربيد اإللكرتوين.

### **:MICROSRFT PROJECT 98-2**

يتمتع هذا البرنامج بسمعة طيبة باعتباره سهل التعلم والاستعمال للمبتدئين والمستعملين العاديين، فضالً عن وجود نظام مساعدة شامل وموسع، وحيتوي هذا الربانمج على ميزتني جديدتني األوىل هي شريط أدوات عمودي يظهر على يسار الشاشة وامليزة الثانية وجود حقل إضايف هو الدليل وهذا احلقل يعطي املستعمل بنظرة واحدة ما يريد معرفته عن الوضع احلايل لكل عملية. ويوفر الربانمج خصائص تساعد المستعمل على التعامل مع الحالات الواقعية التي تواجهها والتخطيط لها ومن هذه الميزات والتوزيع غير المنتظم للموارد وإمكانية إعطاء أكثر من سعر واحد للمورد نفسه وتغيير الأسعار أثناء تنفيذ العمل،

وكذلك فإن جدول أسعار املوارد فيه من املرونة ما يسمح للمستعمل أبن يعطي للعمال يف املشروع أسعار تختلف باختلاف العمل الذي يؤدونه، وهناك ثلاثة خيارات لتوزيع تكاليف العمليات على مدة تنفيذها فيمكن حتميل التكلفة بشكل كامل يف بداية العملية أو يف هنايتها كما ميكن توزيع التكلفة بشكل منتظم على كامل مدهتا، ومن املميزات اجلديدة وجود خصائص متابعة وحتديث املشاريع أثناء تنفيذها إذ ميكن جتزئة العملية وإجراء التحليل بطريقة بريت لالحتماالت وإدخال التكاليف الفعلية لكل عملية، أما تعامل الربانمج مع عدد من املشاريع يف آن واحد فقد أصبح أكثر بساطة وسهولة حيث بإمكان المستعمل إدخال مشروع فرعي في أي مستوى من مستويات المشروع من دون أن يؤدي ذلك إىل استقاللية املشاريع الفرعية فضالً عن ذلك أن عدد العمليات واملوارد اليت ميكن إدخاهلا ال حيدده إال سعة ذاكرة احلاسوب، كما ميكن للربانمج أن يدمج عدد من املشاريع يصل إىل ألف مشروع. وبدعم الربانمج حفظ امللفات هبيئة تتالئم مع برانمج قواعد البياانت ACCESS MICROSOFTن مما يرتك للمستعمل فرصة القيام بعمليات حبث عن املعلومات يف املشروع من داخل الربانمج ACCESS، لقد أدخلت تحسينات على الخصائص التي يتمتع بما البرنامج عن الاستعمال عبر الشبكة من مجموعات العمل، وتم إضافة إستمارات للتراسل عبر البريد الإلكتروني، يستطيع فريق العمل استعمالها لتبادل املعلومات حول وضع املشروع من أجل حتديثه، وهذه االستمارات حتتوي على أعمدة خاصة إلدخال تقدم العمل في المشروع لكل فترة زمنية. لا يخلو البرنامج من بعض المآخذ، مثل عدم وجود إمكانية استعمال العمليات املعلقة (TASKS Hammock(، وعدم دعمه إلدخال معادالت حسابية، وغري ذلك، غير أنه يقدم التوازن الأمثل بين كفاءة العمل وسهولة الاستعمال.

### **7-9 Scheduler Project:**

ميكن خلف واجهة االستعمال األنيقة البسيطة اليت يتمتع هبا الربامج، وهو نظام ذو كفاءة عالية، مبني على قاعدة بيانات ممتازة. وهذا النظام يكفي لتلبية طلبات مدير المشروع كلها، غير أن فيه بعض نقاط الضعف مثل عدم وجود مرشد لبدء املشاريع اجلديدة أو قوالب جاهزة، كما أن مزاًيه املتعلقة ابلشبكات وجمموعات العمل أقل وأضعف من تلك اليت وجدانها يف برانمج 98 Project-MS، لقد استطاعت الشركة املنتجة أن تقدم واجهة استعمال متجانسة ومرنة وذلك ألهنا جعلتها على شكل جدول ممتد تظهر عليها العمليات واملوارد والتكاليف فضالً عن إمكانية إظهار املخطط الزمين واملخطط الشبكي، إن قائمة اخلصائص وامليزات اليت يوفرها الربانمج جلدولة املشاريع والتعامل معها طويلة، منها مثالً حساب الوقت اإلضايف للعمل وحساب معدالت التضخم عند التعامل مع التكاليف وجتزئة العمليات للتعبير عن الوضع الفعلي في المشروع لاسيما أثناء عملية تسوية الموارد ومن ميزاته الهامة

الطريقة التي يتم فيها تعيين الطاقة العاملة للعمليات إذ توجد استمارة تظهر فيها قائمة بالأشخاص الذين ميكن أن تعينهم لعملية ما واملقدار املتبقي من وقت كل منهم والذي ميكن االستفادة منه يف هذه العملية. وإن هذا البرنامج مبني على قاعدة بيانات ممتازة وهو ما يضيف إليه ميزات لا توجد في غيره منها أن المستعمل يستطيع أن يعرف ويضيف عددًا غير محدود من الحقول والمعادلات الجديدة وأن <u>:</u> يحتفظ بخمس نسخ عن الوضع الراهن لكل مشروع (كل نسخة لوضع مختلف بالطبع) وهذه المرونة ا ابلتعامل مع املعلومات تنطبق على طباعة التقارير والنتائج فبإمكان املستعمل أن يطبع التقارير انطالق ة<br>. من المناظر التي يراها على الشاشة أو أن يصممها كما يشاء باستعمال فقرة تصميم التقارير التي يأتي الربانمج مزود هبا، وال يزال من أفضل الربامج من التعامل مع عدد من املشاريع املنفذة بشكل متزامن ولديه طريقتان يف معاجلة هذا النوع من املشاريع األوىل بتقسيمها إىل مشروع رئيس ومشاريع فرعية والثانية عن طريق دمج عدة مشاريع فرعية لتكون مشروعًا واحدًا كبيرًا، وكذلك يمكن لهذا البرنامج كتابة ا<br>ا .<br>-ر<br>گ التقارير بميئة (HTML) ويمكن لمستعمليه إرسال رسائل بالبريد الإلكتروين من داخل البرنامج.

### **:** (Project Manager) sure trak 2.0–4

ميكن استعمال هذا الربانمج كأداة مستقلة جلدولة وإدارة املشاريع، وأضافت الشركة املنتجة هلذا الربانمج إصدارة جديدة برانمج إرشاد للمساعدة يف بدء املشاريع اجلديدة وطريقته يف املساعدة أن يطرح على املستعمل سلسلة من األسئلة عن املشروع والعمليات واملوارد جييب عليها املستعمل ليجد نفسه وقد بني برنامجه الأول تلقائيًا، ولكن هذه البداية الجيدة لا تستمر إذ لا يلبث المستعمل أن يواجه بعض ֦֧֦֦֦֦֦֦֦֦֝֝֝֝֝֝֝֬֝**֦** الصعوبة في استخدام البرنامج وإيجاد خصائصه بين القوائم المختلفة فضلاً عن أن البرنامج لا زال يتبع منط الربامج العاملة على (3,1 WOINDOWS (مما قد يتعب املستعملني الذين اعتادوا على برانمج (WOINDOWS 95). ويصل عدد العمليات التي يمكن لهذا البرنامج أن يستوعبها (10000) عملية وعدد املشاريع الفرعية اليت ميكنه التعامل معها ال حيدها إال حجم ذاكرة احلاسوب وهو يتيح للمستعمل إدخال التكاليف الخاصة بالموارد ومتابعة وحساب تكلفة المشروع ودخله، وهذا البرنامج مرن جدًا من حيث التعامل مع الموارد فيمكن للمستعمل مثلاً أن يفترض أن لديه أربعين عاملاً خلال .<br>. األشهر الستة األوىل من املشروع وعشرين فقط يف األشهر الثالثة األخرية. ونقطة الضعف يف إدارة املوارد أنه ال يستطيع التعامل مع أجور ساعات العمل اإلضافية بشكل مباشر وليس فيه حقول يدخل فيه املستعمل حساابته ومعادالته اخلاصة. يستطيع مستعمل هذا الربانمج أن يرى املخطط الشبكي ملشروعه بوضوح من خلال شاشة مصممة بعناية فائقة والتحكم فيها وبمحتوياتها سهب ومرن بحيث يمكن مشاهدة كل عملية مع عالقاهتا املنطقية مبا قبلها وبعدها وكذلك من ميزات هذا الربانمج خاصية

التصنيف حيث يمكن تصنيف العمليات بطرق عديدة كتصنيفها حسب المهندس لمسؤول عنها أو حسب موقعها من المشروع أو غير ذلك، حيث تعطي كل عملية رمزًا يستطيع هذا البرنامج أن يعرف أكثر من مسار حرج واحد كما ميكن للمستعمل أن يعرف العمليات احلرجة بتحديد قيمة الرتاخي الذي تصبح العملية عنده حرجة ولا يشترط أن يكون صفرًا فيمكنه مثلاً تعريف العملية الحرجة بأنها تلك التي ر<br>ا يقل التراخي فيها عن ثلاثة أيام. المساوئ في هذا البرنامج أنه لا يمكن استعماله كبرنامج مستقل إلا مع برنامج (Primavers). وأخيرًا فإن هذا البرنامج يأتي مزودًا بأداة جيدة وهي مرشد النشر على شبكة ا<br>ا (ويب) والذي يمكن بوساطة إنشاء صفحات ويب وربطها بسهولة مع صفحات المعلومات المتعلقة بها. **-3 ،3 3 Line Time:**

إن هذا الربانمج جيمع بني كفاءة اإلمكانيات املتاحة جلدولة املشاريع وسهولة االستعمال ملدراء املشاريع الذين تنقصهم اخلربة يف التعامل مع برامج احلاسوب ولكنه خيتلف عن غريه يف بعض اخلصائص مثل قدرته على إعداد التقارير وتعامله مع غريه من الربامج وغري ذلك. إن أهم ميزة يتمتع هبا هذا البرنامج هي واجهة الاستعمال المتميزة جدًا والتي تركز على نافذة إشراف شامل على المشروع وذلك .<br>. لأنها تعطي المستعمل صورة شاملة عن جميع الأمور الأساسية التي يريد معرفتها عن المشروع بنقرات بسيطة على الماوس كما يستطيع المستعمل من خلالها تنفيذ معظم الأعمال التي يريدها مثل إنشاء مخطط القضبان أو تصميم الشاشات أو إدارة عدة مشاريع متزامنة وبشكل عام فهي وسيلة ممتازة لشرح عناصر المشروع وجعلها في متناول المستعمل، لهذا البرنامج بشكل أساسي وسائل فعالة جدًا لجدولة المشاريع ل<br>ا وحساهبا منها طريقة الفريدة يف تسوية املوارد واليت تسمح بتوزيع املوارد املعينة للمشروع على العمليات حبسب أمهية تلك العمليات كما أنه يسمح بوجود أكثر من وجبة عمل إضافية يف املشروع عن حتديث املشروع ومتابعة تقدم التعامل. ومييز الربانمج بني مستويني من املتابعة: األول هو مستوى املتابعة األساسية وفيها يركز على حتديث الزمين لعمليات املشروع أي على مدى تنفيذ العمليات حسب اخلطة الزمنية وما هي العمليات املتأخرة وما هي العمليات اليت تسري على وفق أو أسرع من خطة العمل، املستوى الثاين هو التحديث التفصيلي وفيه يستطيع املستعمل متابعة مجيع التفاصيل املتعلقة بتقدم العمل مثل استهلاك الموارد وتكاليف المشروع وحساب الوقت الإضافي وغير ذلك، ويستطيع المستعمل التحكم بتصميم الشاشات المختلفة والحقول التي تظهر فيها وصيغ التقارير التي يريد طباعتها وذلك كله انطلاقًا ً من نافذة الأشراف الشامل غير أنه يحتاج إلى بعض الوقت ليتمرن جيدًا على خيارات التصميم المناسبة لكل مشروع حسب حجمه ومدته وعدد عملياته وزيادة في المرونة، وهناك ثلاث طرق لتحضير وطباعة التقارير: أما بطباعة أي شاشة أو منظر كما يبدو أمام املستعمل أو ابستعمال جمموعة من التقارير الجاهزة والتي يأتي البرنامج مزودًا بما، أو بإضافة برنامج (Crystal Report 4.0) تصميم وطباعة التقارير، ومن النقاط المهمة التي يتراجع بها هذا البرنامج عن غيره تبادل المعلومات والمشاركة فيها بين املشاريع املختلفة فهذه اخلاصية ضعيفة وحتتاج إىل خطوات طويلة لتنفذها.

## **اختيار الربنامج األمثل:**

من المفاضلة أعلاه بين البرامجيات الجاهزة والتي تعمل تحت بيئة (WINDOWS) بإدارة املشاريع يف حبوث العمليات فقد مت اختيار برانمج (98 PROJECT -MS (بني الربامج أعاله لتميزها بعدة ميزات منها:

جسعة الشركة الطيبة المصدرة لهذا البرنامج.  $\!-1$ خثرة استعمال هذا البرنامج وتوفره في الأسواق. $\!2$ - تم اختياره من قبل عدة شركات كبرنامج أفضل. $3\,$ -1 له توافقية مع برانمج (Microsoft (مثل برانمج الكتابة، ومعاجلة البياانت، ومعاجلة اجلداول. -5 إمكانية هذا الربانمج بطباعة التقارير حسب رغبة املستعمل أو مدير املشروع. – سهولة استعماله من قبل المبتدئين. $6\,$ 

ويف أثناء كتابة البحث وعند تنفيذ املشروع على هذا برانمج (98 PROJECT -MS( صدرت النسخة اجلديدة منه وهي نسخة األلفية (2000 PROJECT -MS (وقد مت االعتماد عليه يف تنفيذ املشروع.

### **الفصل اخلامس**

### التوصيات والاستنتاجات

#### **االستنتاجات**

متثل حصيلة البحث النهائية اليت تركزت على دور براجميات احلاسوب ببحوث العمليات يف إدارة المشاريع ومن أهم الاستنتاجات التي تم التوصل إليها هذا البحث على ضوء النتائج التي حصلنا عليها وهي كاآليت:

- -1 إن استعمال براجميات احلاسوب اجلاهزة يف حبوث العمليات متكن متخذ القرار من التوصل إىل قرار ناجح ورشيد.
- ن تطبيق برامجيات الحاسوب الجاهزة في إدارة المشاريع يؤدي إلى اختزال الوقت والتوصل إلى نتائج $\, -2\,$ دقيقة وبسرعة.
- -9 إن استعمال براجميات احلاسوب اجلاهزة يف حبوث العمليات تؤدي إىل االبتعاد عن التحيز الشخصي.
	- -1 إمكانية خزن النتائج اليت مت التوصل إليها على وحدات اخلزن ليتم حتديثها يف الوقت الالحق.
- -5 سهولة إدخال البياانت على براجميات احلاسوب اجلاهزة وتدقيق ومطابقة تلك البياانت مما يؤدي إلى التخلص من حالة الشطب والمسح التي تصاحب الحل اليدوي خاصة في حالة وجود بيانات ضخمة وبكميات كبرية.
	- برامجيات الحاسوب الجاهزة في بحوث العمليات تخدم عدة أغراض في وقت واحد.
- -7 انتشار براجميات احلاسوب اجلاهزة يف حبوث العمليات وعلى وجه اخلصوص اليت تعمل حتت بيئة .(WINDOWS)
	- -1 احلصول على نتائج متنوعة حسب رغبة مدير املشروع أو متخذ القرار.
		- -1 إمكانية تطبيق أسلوب املسار احلرج على تطوير الرباجميات.
		- إمكانية ضغط الوقت عن طريق زيادة تكاليف المشروع الكلية.  $10\,$
	- -11 برانمج (2000 Project -MS (من الربامج احلديثة وسهلة االستعمال وتنفع للمبتدئني.
		- -15 سهولة تطبيق مشكلة البحث )املشروع( على براجميات احلاسوب اجلاهزة.

### **التوصيات**

- -1 استعمال أسلوب بريت ملا يقدم من إمكاانت لتحليل األوقات الثالثة.
- -5 استعمال براجميات احلاسوب اجلاهزة يف حل املشكالت واملشاريع الكبرية واملعقدة.
- 3- التأكيد على المسارات الحرجة في مخطط شبكة الأعمال لأن أي تأخير في المسار الحرج يؤدي إلى أتخري املشروع ككل.
	- -1 جيب أن يكون املستعمل هلذه الربامج له خربة ابألسس النظرية إلدارة املشاريع.
	- -5 عدم املبالغة يف إدخال املعلومات إىل الربانمج ألن ذلك يؤدي إىل أن تكون النتائج خاطئة.
- -6 إدخال برامجيات الحاسوب الجاهزة في إدارة المشاريع إلى كل المنشأت والمنظمات للمساعدة في اختصار الوقت والكلفة.
- -7 االستفادة من البداية املبكرة والبداية املتأخرة والنهاية املبكرة والنهاية املتأخرة وكذلك الوقت الفائض.
- -1 عدم استعمال براجميات صعبة وغري مرنة أو براجميات تعمل حتت بيئة (DOS MS (ألهنا برامج قدمية.
	- -1 إجراء دراسات عامة وتطبيقية على براجميات احلاسوب اجلاهزة يف إدارة املشاريع.
- خرورة دراسة كافة الظروف التي تحيط بالمشروع قبل البدء بالتنفيذ وذلك في مرحلة التخطيط  $-10\,$ للمشروع.
- –1 $11\,$ تطبيق برامجيات الحاسوب الجاهزة في إدارة المشاريع بالوقت الحاضر لما حققته وتحققه هذه الرباجميات من إمكانيات تفوق اإلمكانيات التقليدية.

#### **امللحــق**

**ملحق مصطلحات إدراة املشاريع يف حبوث العمليات:**

- الوضع الراهن (Baseline(: هو نسخة من برانمج عمل املشروع متثل حالته الراهنة حيفظها مدير املشروع على احلاسوب قبل إجراء أي حتديثات جوهرية وذلك هبدف مقارنة تقدم العمل الفعلي مع خمططات "الوضع الراهن" السابقة وتضم نسخة الوضع الراهن عادة جدول املشروع وخطته الزمنية وكذلك املوارد املطلوبة والتكلفة املتوقعة.
- عملية (Task or Activity(: العمليات هي الو حدات املكونة لربانمج املشروع إذ يقوم مدير املشروع أو مهندس التخطيط بتحليل املشروع ودراسته ومن مث تقسيمه إىل عدد من العمليات المترابطة ولكل عملية زمن أو مدة لتنفيذها كما يكون لها علاقات منطقية مع ما قبلها وما بعدها من العمليات ومن العمليات والروابط اليت بينها يتكون املخطط الشبكي والذي يتم حتليله وحسابه من خالل برامج إدارة املشاريع لتكون النتيجة هي اجلدول الزمين للمشروع أو برانمج عمل املشروع.
- املدة الزمنية (Duration(: هو الوقت الالزم لتنفيذ العملية ويفرضه مدير املشروع حسب أمهيته العلمية واملوارد املتوافرة لتنفيذها واملدة الزمنية هي الفرتة املمتدة ما بني بداية وهناية العملية.
- التراخي (Float or Slack Time): هو مدة التأخير التي يمكن أن تطرأ على تاريخ نماية العملية دون أن تؤدي إلى تأخير تاريخ نماية المشروع.
- خمطط القضبان (Chart Gantt(: هو خمطط زمين للمشروع تظهر فيه كل عملية ممثلة بقضيب أفقي ميثل طوله مدة العملية وميتد من اتريخ بدايتها حىت هنايتها.
- عملية معلقة (Task Hammock(: هي عملية ال يقوم املشروع بتحديد مدهتا مباشرة بل تعتمد بدايتها ونُمايتها على غيرها من العمليات وغالبًا ما تستعمل لتمثيل مجموعة من العمليات بحيث .<br>. تكون بداية العملية المعلقة مرتبطة ببداية العملية الأولى من تلك المجموعة ونمايتها مرتبطة بنهاية العملية الأخيرة.
- املوارد (Resources(: هي جمموعة العناصر الالزمة لتنفيذ املشروع مثل املهندسني والعمال واآلليات واملوارد.
- خمطط املوارد (Histogram(: هو خمطط يبني املوارد الالزمة لتنفيذ املشروع حسب الفرتة الزمنية يا<br>أ وعادة ما يتم طباعة حمطط لكل مورد على حدة فنجد مثالً خمطط يبني عدد النجارين الالزم شهرًي للمشروع.
- التوزيع غري املنتظم للموارد (Contouring Recourse(: هي ميزة تتمتع هبا بعض برامج إدارة المشاريع وتتيح للمستعمل أن يوزع الموارد التي تحتاجها العمليات بشكل غير منتظم كان يفرض مثلاً أن عملية ما تحتاج إلى خمسة نجارين في الأسبوع الأول وعشرة في الثاين وسبعة في الثالث.
- تسوية املوارد (Leveling Resource(: هي ميزة تتمتع هبا معظم برامج إدارة املشاريع يستطيع مدير المشروع بواسطتها إعادة جدولة المشروع بناءً على كمية الموارد المتوفرة فمثلاً إذا قام مدير  $\overline{\phantom{a}}$ المشروع بجدولة المشروع وحسابه ثم وجد أن بعض الفترات الزمنية تحتاج إلى موارد أكثر مما هو متوفر يطلب من الربانمج أن يعيد جدولة املشروع على أن ال تزيد كمية املوارد يف أية فرتة عن الكمية المتاحة وعندها يُجري البرنامج هذا الحساب الجديد فيقوم بتغيير فترات العمليات وإعادة جدولتها لتحقيق هذه الغاية وغالبًا ما تؤدي هذه العملية إلى زيادة في مدة تنفيذ المشروع. .<br>.
- جتزئة العمليات (Splitting Task(: قد يضطر مدير املشروع إىل أن ينفذ عملية ما على مراحل ولكنه يريد تنفيذها على خمطط القضبان بقضيب واحد جمزأ ميثل كل جزء منه مرحلة من تلك العملية وتسمى هذه الطريقة "جتزئة العمليات" وال تدعم مجيع الربامج هذه امليزة.

# **املصادر العربية واألجنبية**

### **املصادر العربية**

- -1 القرآن الكرمي.
- الدكتور مؤيد عبد الحسين الفضل، د. نجاح باقر شبر، د. علي حسين علي.. (بحوث العمليات  $-2$ وتطبيقاتها في وظائف المنشأة )... ط1... دار زهران للطبع والتوزيع، عمان 1999.
- 3- الدكتور سمير بياوي... (بحوث العمليات في الإدارة والمحاسبة) الموسوعة الكمية في المحاسبة... الكتاب األول... املركز الدويل للعلوم اإلدارية C.M.I.
	- 4- عبد ذياب جراع... (بحوث العمليات)... الطبعة الأولى... 1985م.
- 5- الدكتور محمد عبد الوهاب العزاوي... (أساليب بحوث العمليات في تخطيط الإنتاج في المنشآت الصناعية)... الطبعة الأولى... بغداد... 1984م.
- مهدي حسن زويلف ونزار عبد المجيد رشيد... (الأساليب الكمية في الإدارة) الجامعة المستنصرية... 1990م.
	- -7 عبد الباري درة وموسى وتوفيق املدهون وإبراهيم حممد علي.

8- بجلس البحث العلمي – مركز البحوث الإلكترونية والحسابات (برمجة الحاسبات الشخصية) ط...1 بغداد... .1116

9- د. عبد الله، د. الدراونة... (بحوث العمليات وتطبيقاتها العملية)... ط1... عمان... 1999. **املصادر األجنبية**

- 1. STEVENSON, (Principle of Operation Management), 1993.
- 2. KRAJAWSKI, RITZMAN, (Operation Management) 1993.
- 3. RUSEU TAYLOR, (Production and Operation Management Focusing on Quaiity and Competitiveness), 1995
- 4. t-ANTILL, WOODHEAD, (Operation Management) 1990
- 5. DAFT, (Organization Theory and Design),  $1989$ .
- 6. BUFFA, Dyer, (Modern Production and (Operation Management), **1978.**